# Hypothesis Guideline

Prepared by

Stat Modeller

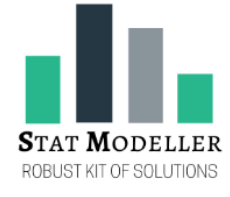

# Hypothesis Select Guideline

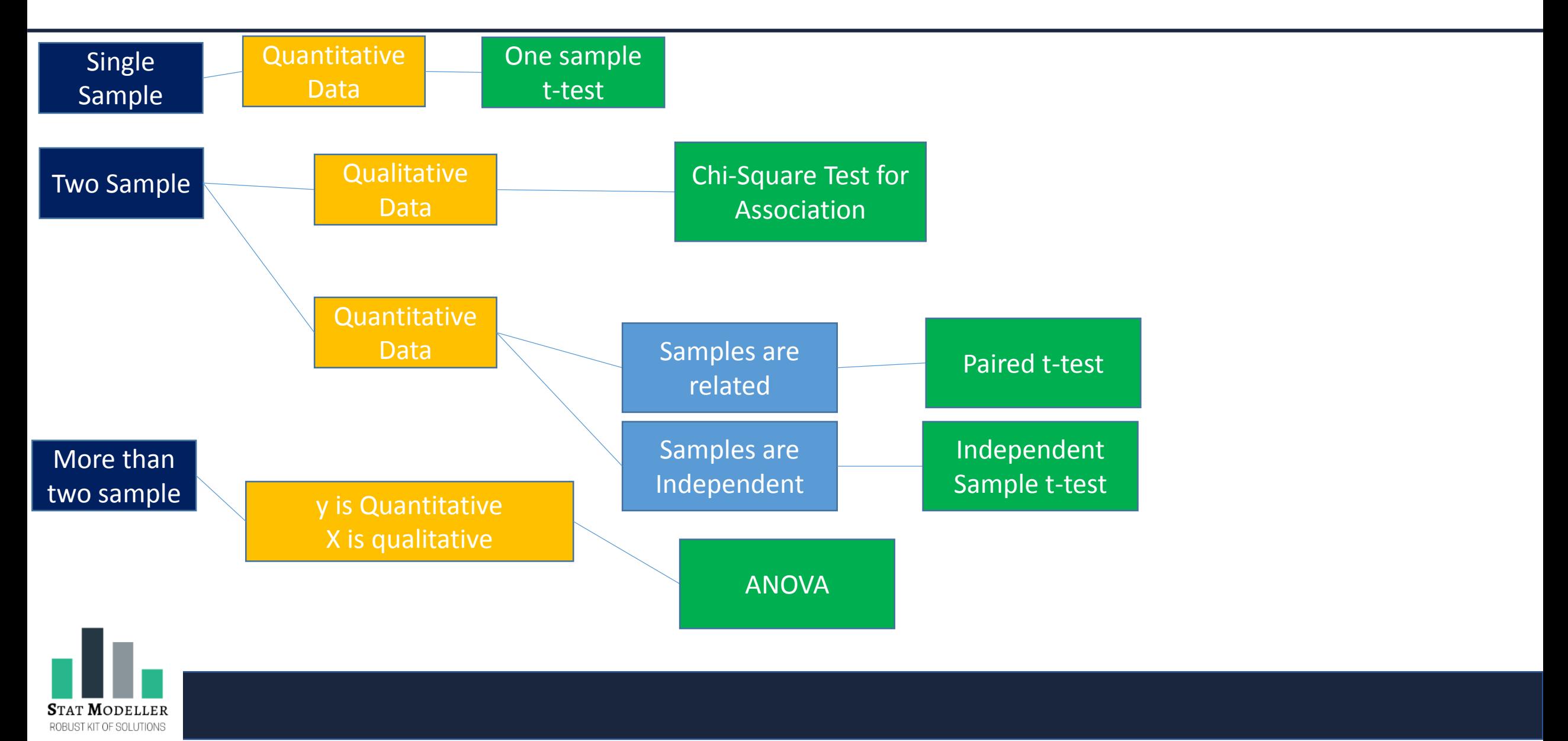

#### Chi-Square Test for Association (goodness of fit)

**When to use:** To check association between two nominal or ordinal variables **Data Type :** Both the variables are of Nominal or Ordinal Type **Examples:** Gender Vs. Smoking Habit, Education Vs. Socio Economic Status **Graphical Tool:** Clustered Bar Chart

IT OF SOLLITION!

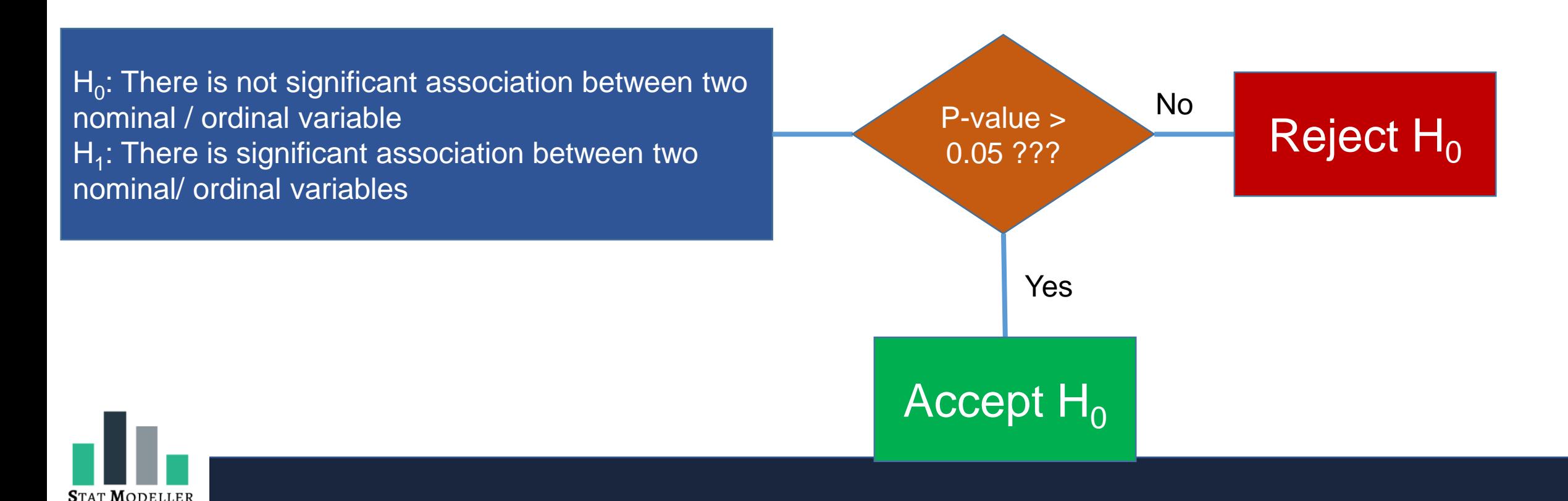

### One sample t-test

**When to use:** To check whether population mean is equal to the assumed mean or not **Data Type :** Sample variable should be of quantitative (Interval/ Ratio) type **Examples:** Average age of the people in city is 40 years, Average weight of cereal box is 500 grams etc. **Graphical Tools:** Histogram, Boxplot

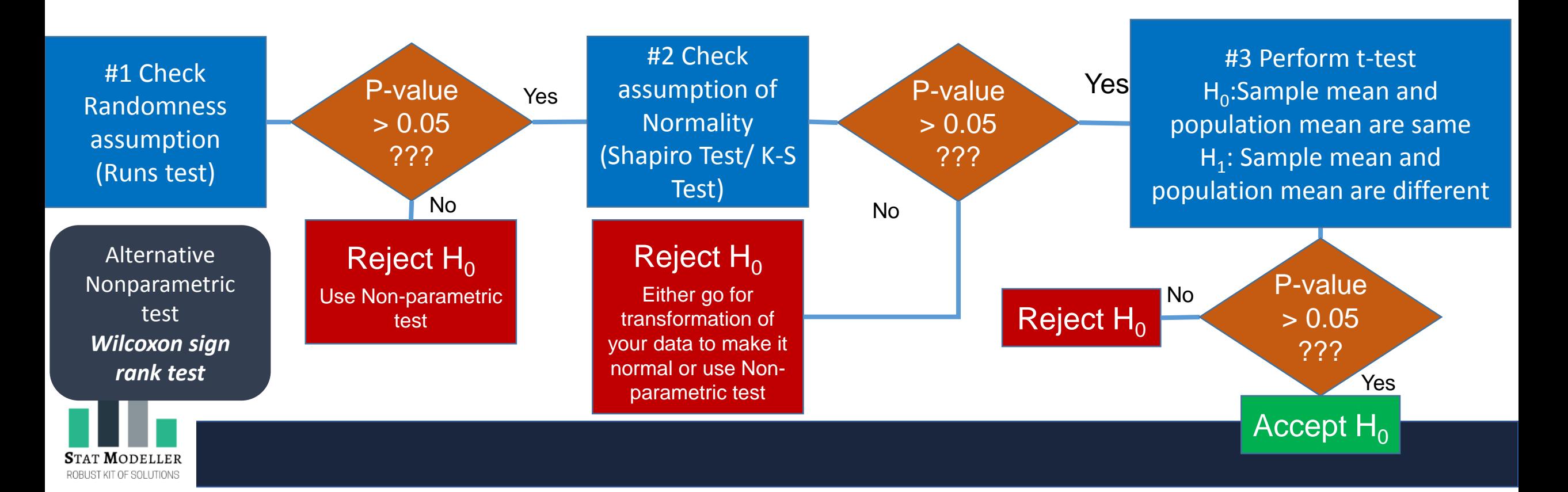

### Independent Sample t-test

**When to use:** To check whether two population means are same or significantly different

**Data Type :** Both the sample variables should be of quantitative (Interval/ Ratio) type

**Examples:** Average BMI of male and female, Average income of male and female, average weight of the cereal box produced by machine 1 and machine 2

**Graphical Tools:** Histogram, Boxplot

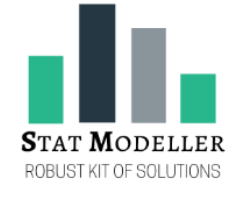

# Independent Sample t-test

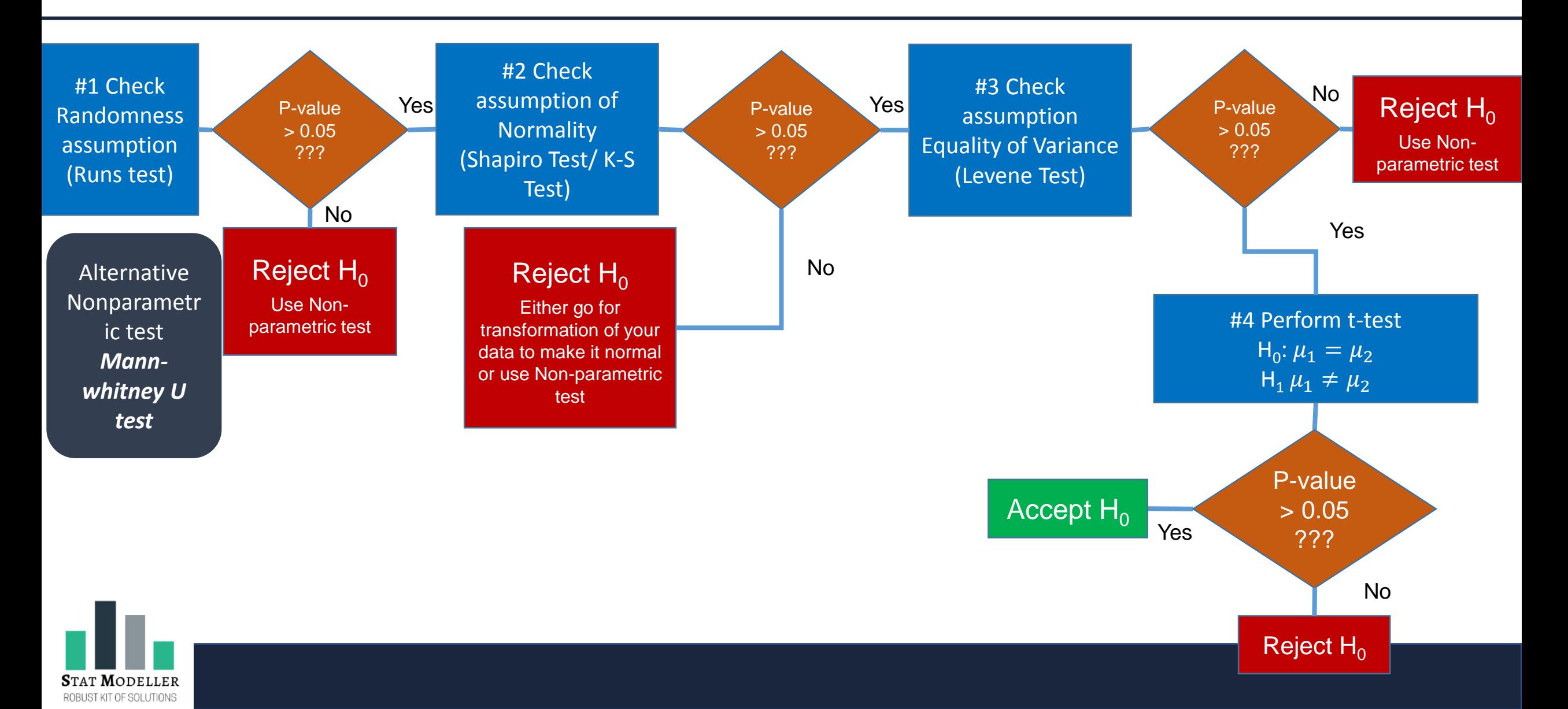

### ANOVA

- **When to use:** To check whether more than two population means are same or significantly different
- **Data Type :** Dependent variable should be of quantitative (Interval/ Ratio) type and Independent variable (Factor) should be qualitative (Nominal/ Ordinal)
- **Examples:** BMI Vs. People from different state, Income Vs. Education Level, Weight of the cereal box produced by different 5 machines
- **Graphical Tools:** Boxplot, Means Plot

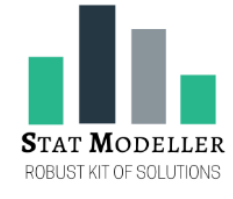

### ANOVA

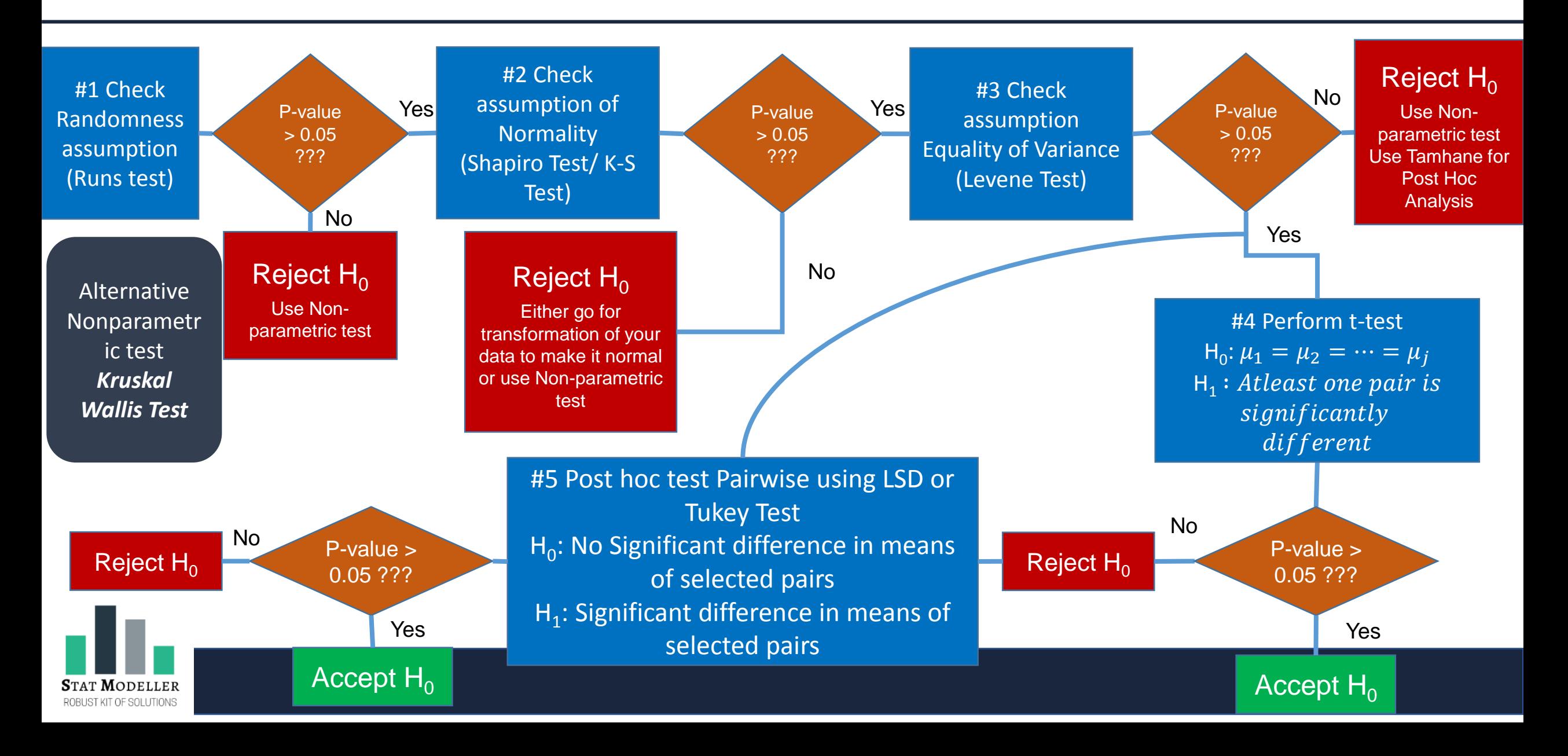